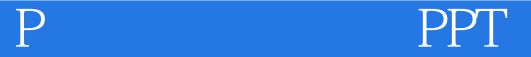

P
P
P
P
<sub>P</sub>
<sub>P</sub>
<sub>P</sub>
<sub>P</sub>

13 ISBN 9787121284146

出版时间:2016-5

作者:陈魁,孙宁(好PPT)

页数:312

版权说明:本站所提供下载的PDF图书仅提供预览和简介以及在线试读,请支持正版图书。

www.tushu000.com

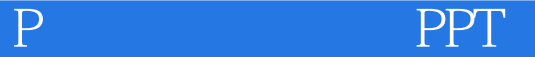

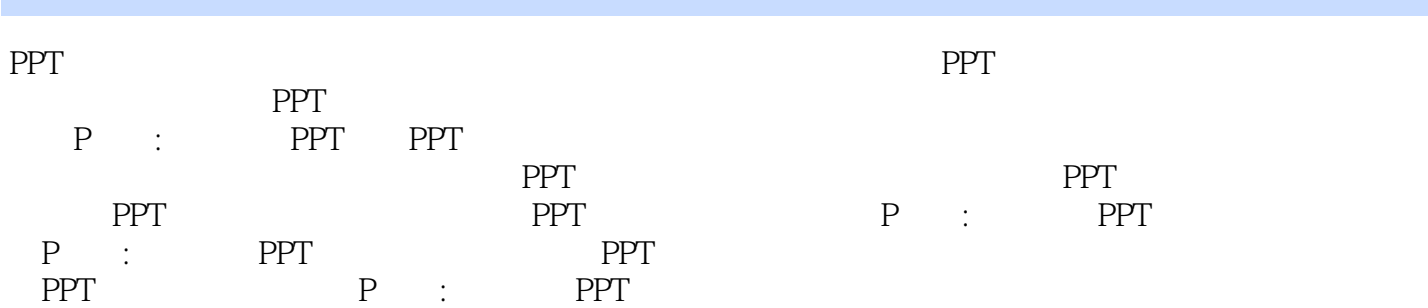

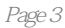

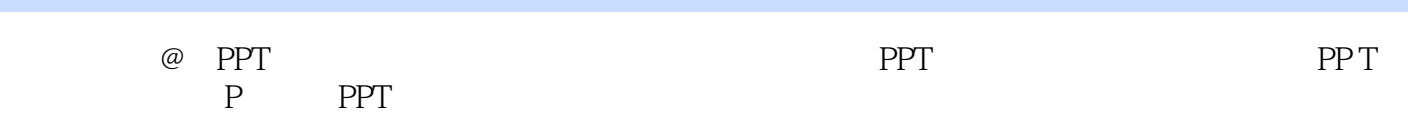

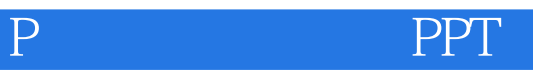

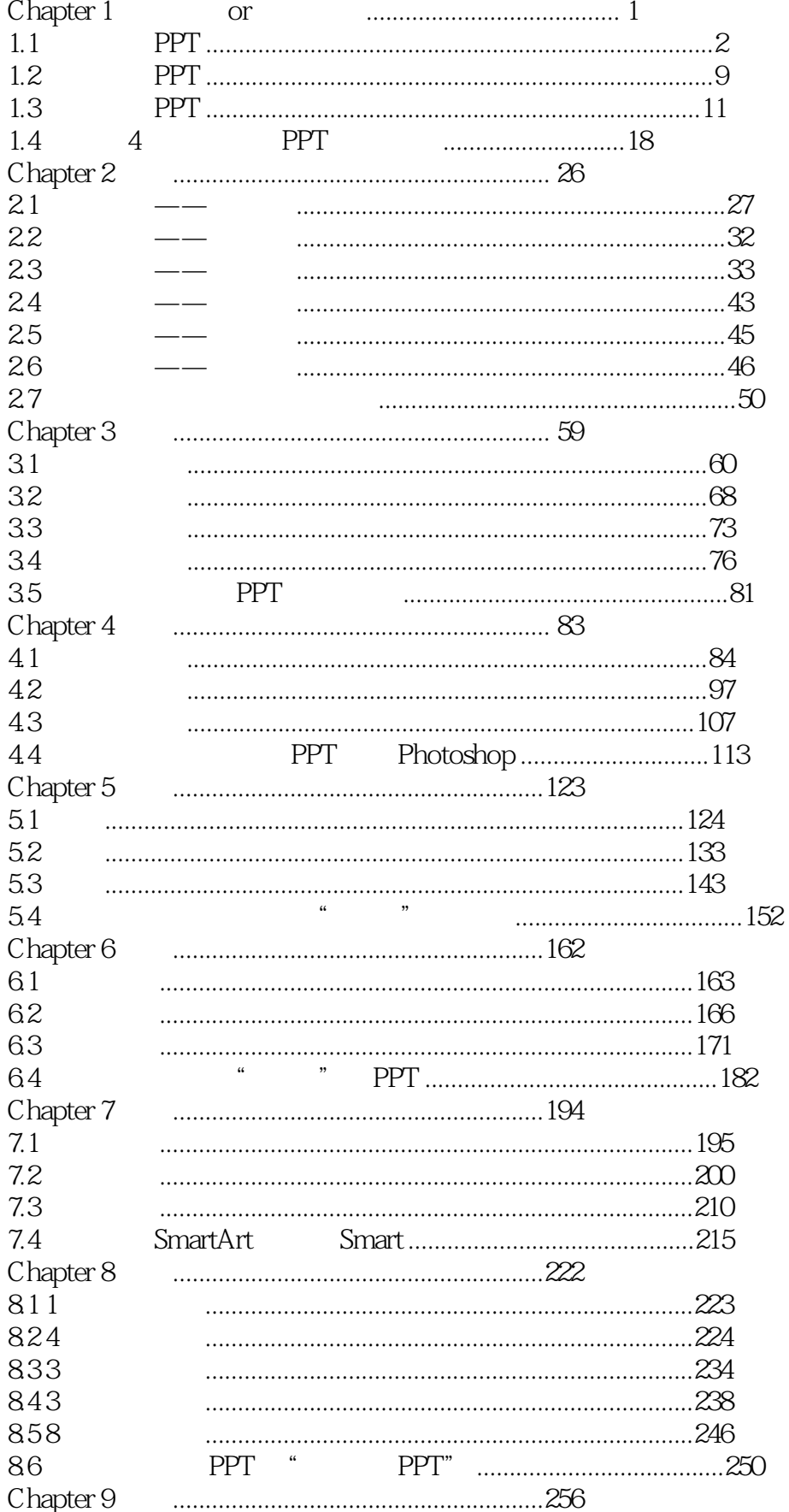

## PPT

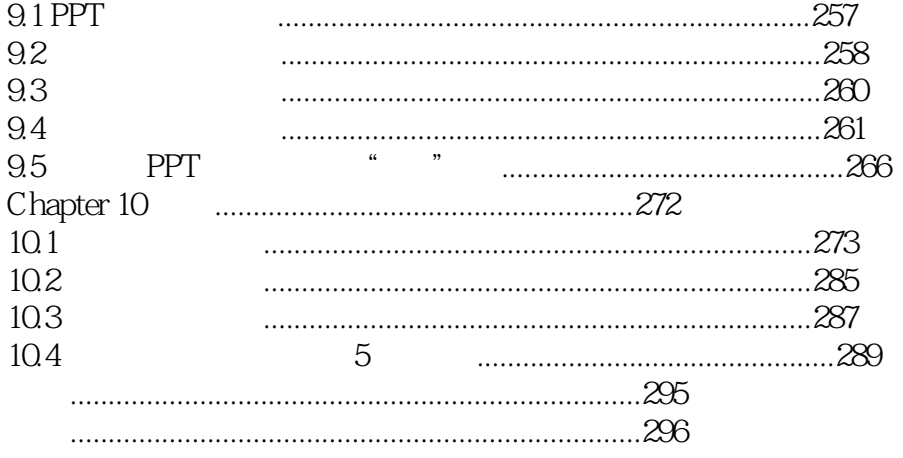

 $\overline{P}$ 

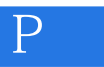

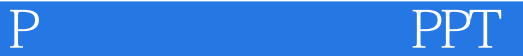

PPT  $\frac{1}{2}$ 

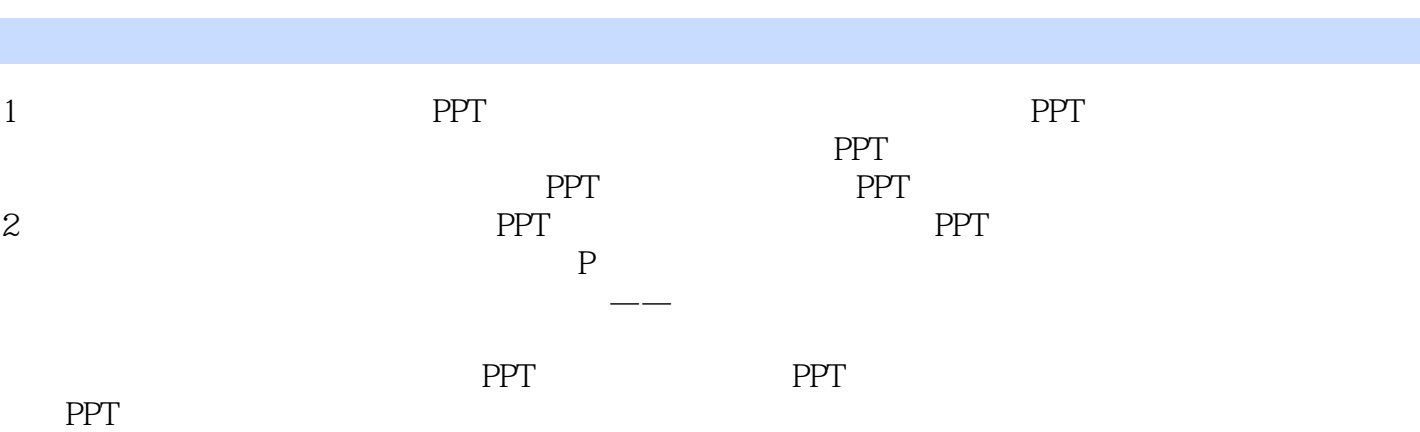

《精P之道:高效沟通PPT》

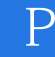

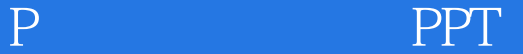

本站所提供下载的PDF图书仅提供预览和简介,请支持正版图书。

:www.tushu000.com